The copy filmed here has been reproduced thenks to the generosity of:

National Library of Canada

Tha imagaa appaaring hara ara tha baat quality possible considering the condition and legibility of tha original copy and in kaaping with tha filming contrect specifications.

Original eopias in printod papar covara ara flimad beginning with tha front covar and anding on tha last paga with a printad or illuatratad impraasion. or tha back covar whan appropriata. All othor original copiaa ara filmad baginning on tha first page with a printed or illustrated impression. and anding on tha last paga with a printad or illuatratad improssion.

Tha laat racordad frama on aach microficha shall contain the symbol - (meaning "CON-TINUED"), or the symbol  $\nabla$  (meaning "END"), whichover applies.

Maps, platas, charts, ate. may ba filmad at diffarant reduction ratios. Thosa too larga to ba antiraly includad in ona axposura ara filmad baginning in tha uppar laft hand cornar. laft to right and top to bottom, as many framas as raquirad. Tha following diagrams illustrata tha method:

L'exempleire filmé fut reproduit grâce à le générosité de:

Bibliothequa nationala du Canada

Les images suivantes ont été reproduites avac la plus grand soin. compta tanu da la condition at de le netteté de l'exemplaire filmé, et en conformity avac las conditions du contrat da filmaga.

Laa axamplairas originaux dont la couvartura an papiar est imprimée sont filmés en commençant par la premier plat et en terminant soit par la derniére page qui comporte une empreinte d'imprassion ou d'illustration, soit par la second plat, salon la cas. Toua las autras axamplairas originaux sont filmis an commancant par la premiére page qui comporte une empreinte d'impression ou d'illustretion et en terminant par le dernière page qui comporte une telle amprainta.

Un daa symbolas suivants apparaitra sur la dernière image de chaque microfiche, selon le ces: le symbole - signifie "A SUIVRE". le symbols Y signifia "FIN".

Les cartes, pianches, tebleaux, etc., peuvent être filmés à des taux de réduction différents. Lorsque le document est trop grend pour être reproduit en un seul cliché. il est filmé à pertir de l'angle supérieur gauche, de gauche à droite. et de haut en bes. en prenant le nombre d'images nécesseire. Les diagrammes suivants illustrent la méthode.

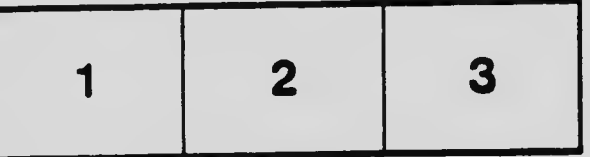

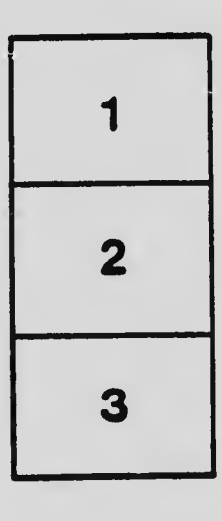

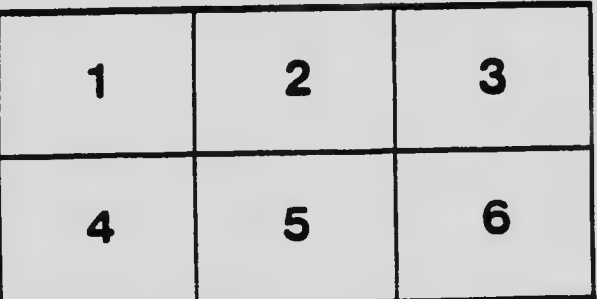